# **Sistemi Operativi**

Laurea in Ingegneria Informatica Universita' di Roma Tor Vergata Docente: Francesco Quaglia

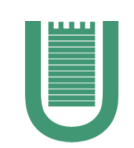

# **Sockets**

- 1. Concetti basici
- 2. Domini e tipi di comunicazione
- 3. Protocolli
- 4. Sockets in sistemi UNIX/Windows

## **Sockets: concetti basici**

### un socket e' un canale di I/O

descrittore oppure handle

Ad-hoc API per la creazione VFS API per la trasmissione/ricezione Ad-hoc API per la trasmissione/ricezione

Un driver di livello kernel (o una pila di drivers) implementa le reali operazioni (associate alle system-call)

# **Domini – Tipi di comunicazione – Protocolli**

- Il "dominio" determina il modo in cui un socket e' identificato
- Quindi il dominio e' un insieme di idetificatori (detti indirizzi) che possono essere:
	- $\checkmark$  locali rispetto ad uno specifico sistema
	- $\checkmark$  locali rispetto ad una sottorete (e.g. una LAN)
	- $\checkmark$  globali
- I tipi di comuncazione attuabili tramite socket sono quelli classici
	- $\checkmark$  stream
	- $\checkmark$  block (in poarticolare "packet")
- I protocolli sono le istanze dei driver di I/O da associare ai socket

# **Domini classici**

• AF\_INET (AF\_INET6) Internet protocols • AF\_UNIX Unix internal protocols (not really communication, but IPC) • AF\_NS Xerox NS protocols • AF\_IMPLINK IMP link layer (Interface Message Processor) **Equivalent notations** where  $AF = address family$ • PF\_INET (PF\_INET6) • PF\_UNIX • PF\_NS • PF\_IMPLINK  $\rightarrow$  where PF = protocol family

# **Dalla man-page di Linux**

Name Purpose **PF\_UNIX, PF\_LOCAL** Local communication **PF\_INET** IPv4 Internet protocols **PF\_INET6** IPv6 Internet protocols **PF\_IPX** IPX - Novell protocols **PF\_APPLETALK** Appletalk

**PF\_NETLINK** Kernel user interface device **PF\_X25** ITU-T X.25 / ISO-8208 protocol **PF\_AX25** Amateur radio AX.25 protocol **PF\_ATMPVC** Access to raw ATM PVCs **PF\_PACKET** Low level packet interface

# **Formato degli indirizzi**

struct sockaddr{ u short sa family;  $/*$  address family  $*/$ char sa data[14];  $/*$  up to 14 bytes of protocol specific address \*/ Per Posix definito in  $\langle$ sys/socket.h>

### adeguato per AF\_INET e AF\_NS

}

struct sockaddr\_in struct sockaddr ns struct sockaddr\_un

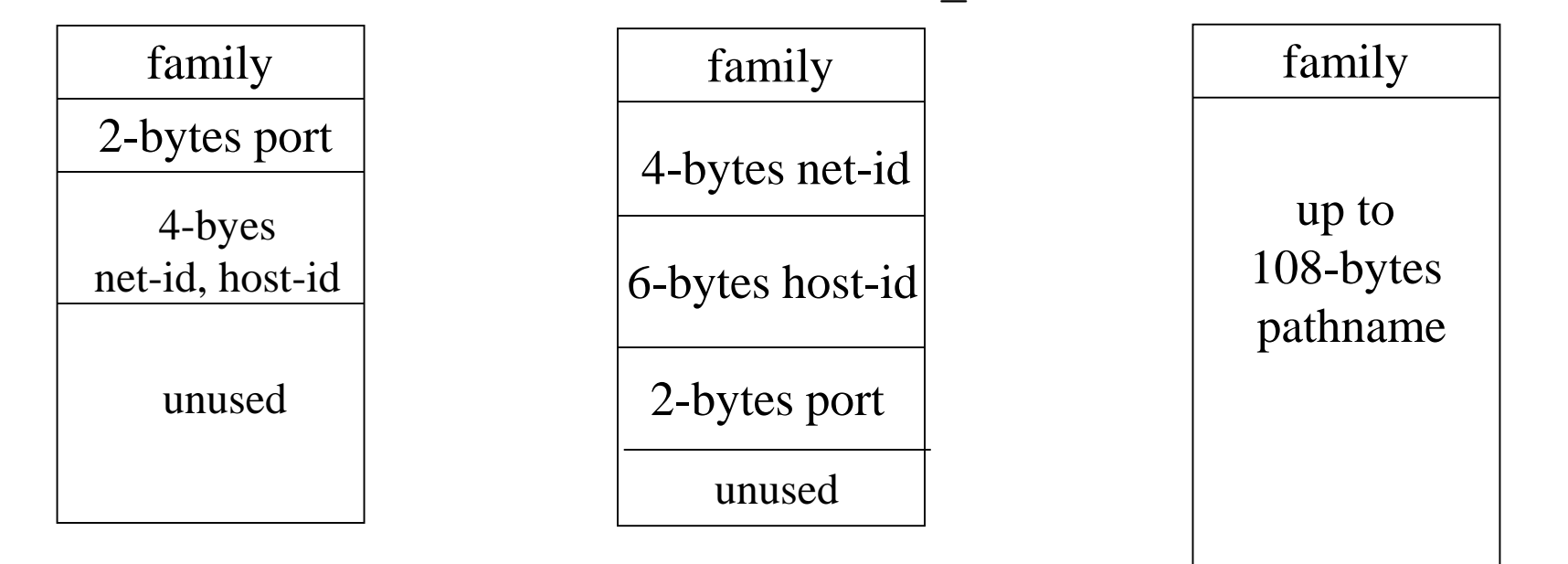

## **Buffer strutturato per AF\_INET**

Per Posix efinito in  $\langle$ netinet/in.h>

```
struct sockaddr_in {
     short sin family; /* domain */
     u short sin port; /* 2-bytes port number */
     struct in addr sin addr; /* 4-bytes host-id */
     char sin zero[8]; /* unused */}
struct in addr {
     u long s addr; /* 32net-id/host-id */
                     /* network byte ordered */
}
```
– se **sin\_ port** è pari a 0, il sistema usa ephemeral port (non adeguato in caso di canali per applicazioni server) – usare **bzero()** per evitare comportamenti non deterministici

# **Classici tipi di comunicazione**

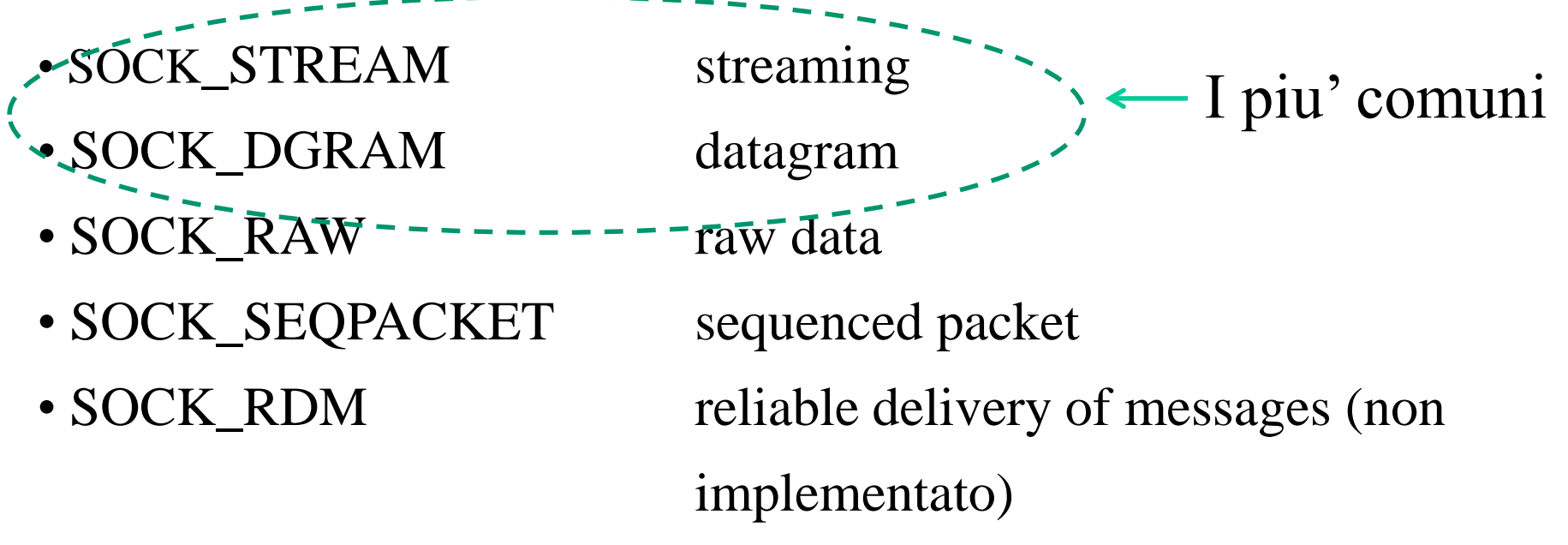

#### **Protocolli di default**

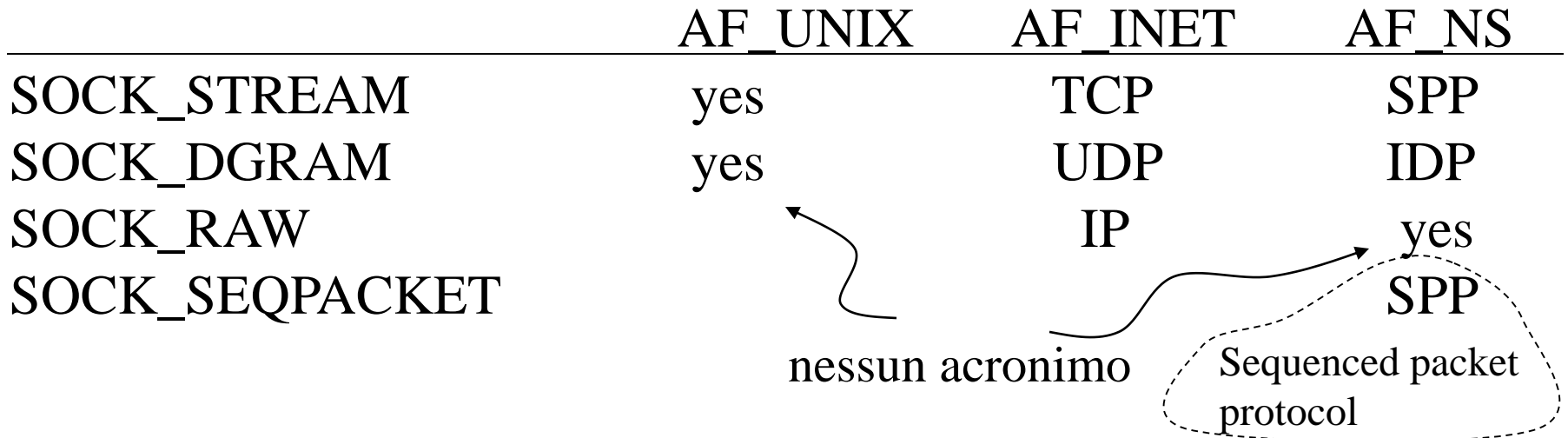

## **UNIX sockets: creazione on demand**

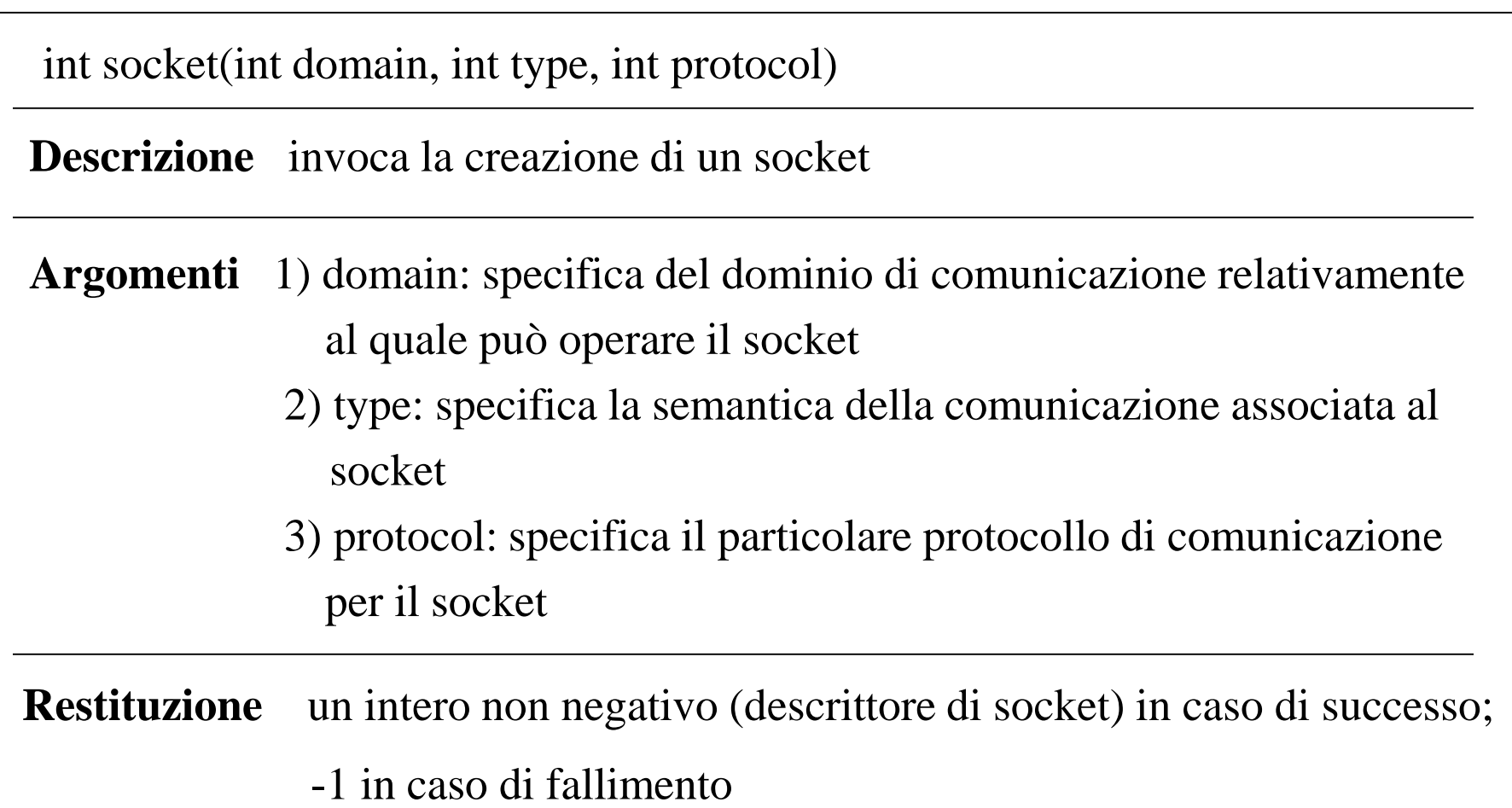

# **Selezione di protocollo**

- alcune volte, fissata la coppia (domain,type), è possibile scegliere tra più protocolli di comunicazione
- altre volte invece fissata tale coppia esiste un solo protocollo di comunicazione valido
- il parametro protocol specifica quale protocollo si vuole effettivamente usare una volta fissata tale coppia qualora esista una possibilità di scelta
- il valore 0 per il parametro protocol indica che si vuole utilizzare il protocollo di default, o eventualmente l'unico disponibile per quella coppia (domain,type)

# **Combinazioni ammissibili per AF\_INET**

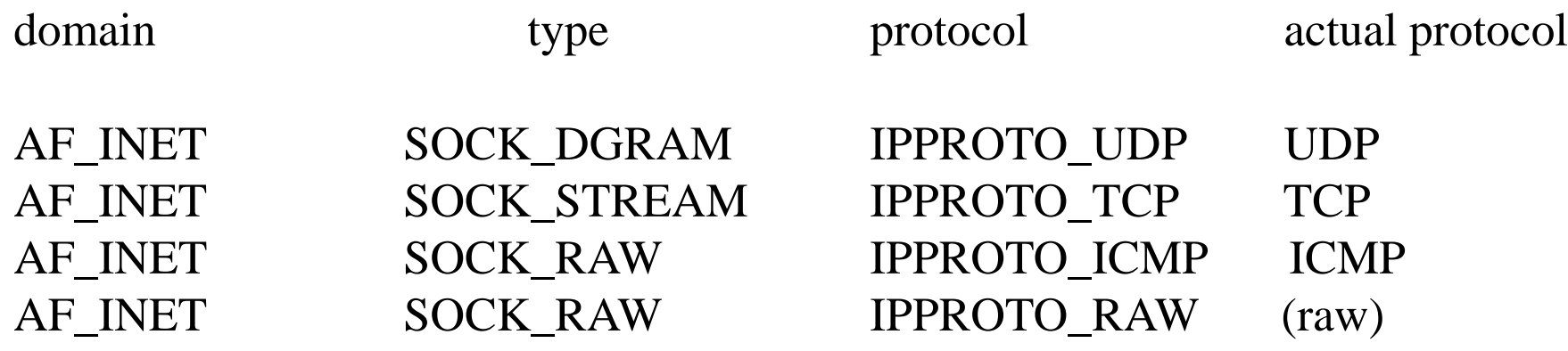

ICMP = Internet Control Management Protocol ha funzioni di monitoring/gestione del livello IP

Per Posix ls definizione delle macro IPPROTO xxx è nell'header <netinet/in.h>

## **Assegnazione di un indirizzo on-demand**

int bind(int ds\_sock, struct sockaddr \*my\_addr, int addrlen)

**Descrizione** invoca l'assegnazione di un indirizzo al socket

**Argomenti** 1) ds sock: descrittore di socket 2) \*my\_addr: puntatore al buffer che specifica l'indirizzo 3) addrlen: lunghezza (in byte) dell'indirizzo

**Restituzione** -1 in caso di fallimento

- il terzo parametro serve per specificare la **taglia esatta** dell'indirizzo rispetto al dominio di interesse
- il buffer strutturato di tipo **sockaddr** è dimensionato in modo da poter contenere indirizzi appartenenti al dominio per cui la loro specifica richiede il massimo numero di byte (unica eccezione è il dominio AF\_UNIX)

### **Un esempio di assegnazione di indirizzo in AF\_UNIX**

```
#include <sys/types.h>
#include <sys/socket.h>
#include <sys/un.h>
#include <stdio.h>
void main() {
        int ds sock; int len;
        struct sockaddr un my addr;
        ds sock = socket(AF UNIX, SOCK STREAM, 0);
        my addr.sun family = AF UNIX;
        strcpy(my_addr.sun_path,"my_name");
        len = sizeof(myaddr.sum path) +sizeof(my_addr.sun_family);
        bind(ds_sock, &my_addr, len);
                                         campi sun_family
                                          e sun_path
```
### **Relazioni tra socket**

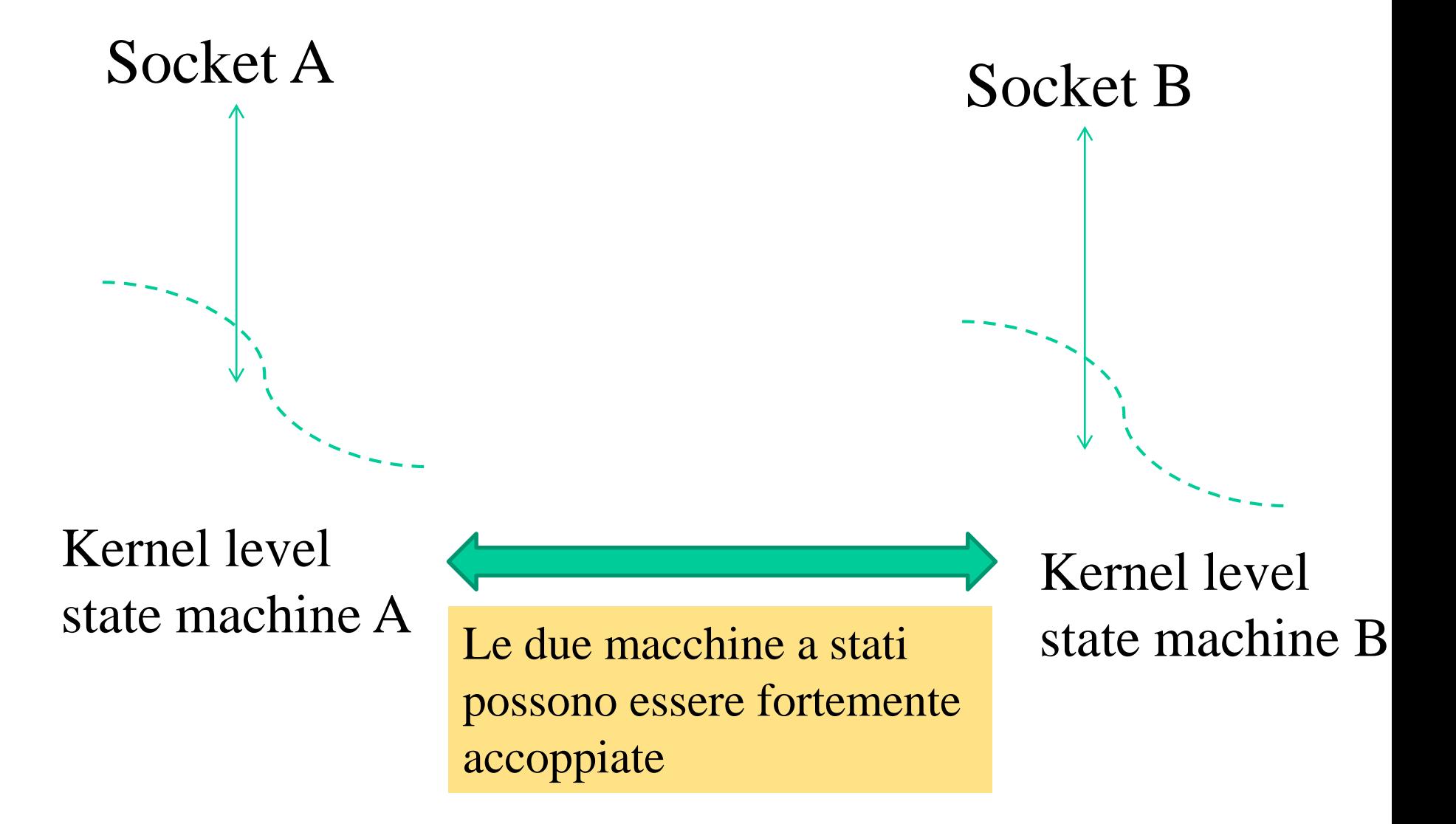

## **SOCK\_STREAM: connessioni**

## Socket A

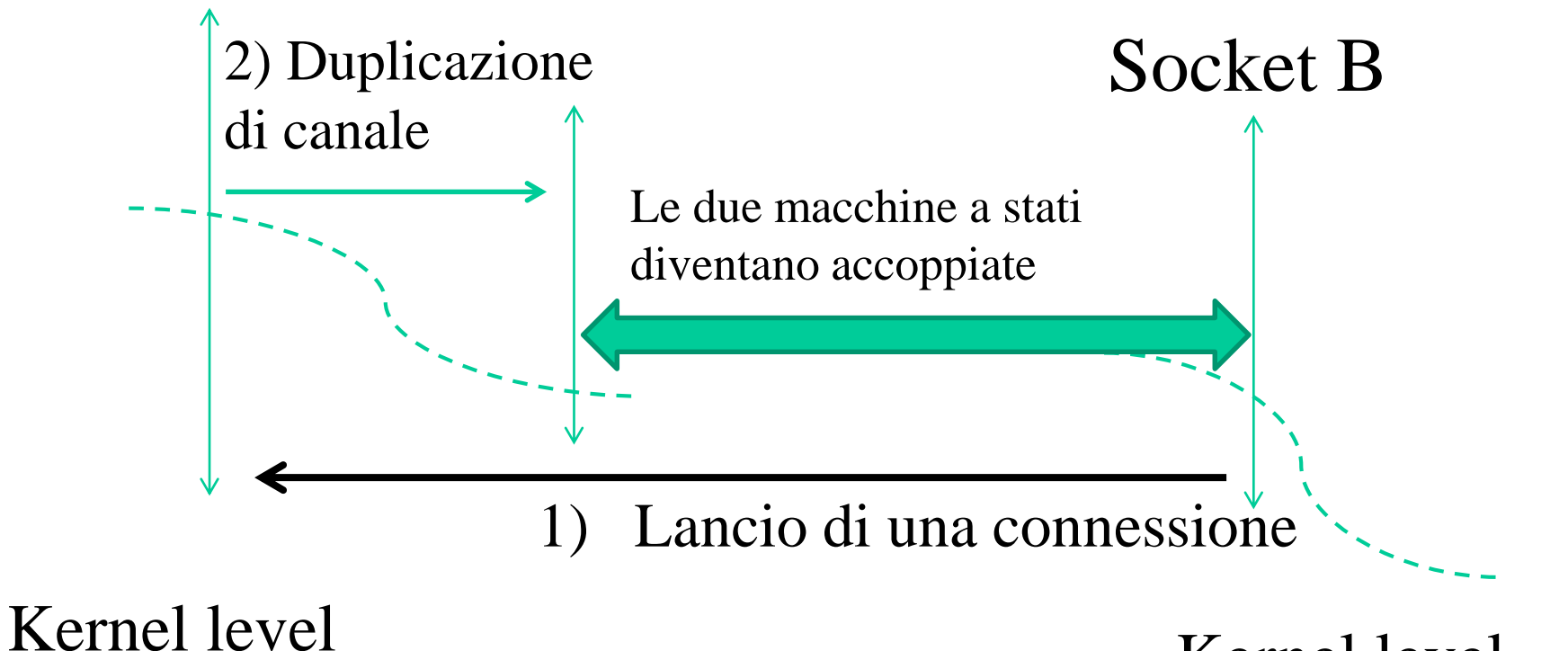

state machine A

Kernel level state machine B

# **Attesa di connessioni (SOCK\_STREAM)**

int accept(int ds\_sock, struct sockaddr \*addr, int \*addrlen)

**Descrizione** invoca l'accettazione di una connesione su un socket

**Argomenti** 1) ds\_sock: descrittore di socket

2) \*addr: puntatore al buffer su cui si copierà l'indirizzo del chiamante

3) \*addrlen: puntatore al buffer su cui si scriverà la taglia dell'indirizzo del chiamante (compatibilità per domini)

**Restituzione** un intero positivo indicante il descrittore di un nuovo socket in caso di successo; -1 in caso di errore

- l'accettazione effettua lo switch della connessione su un nuovo socket
- per AF UNIX il port number per il nuovo socket e' lo stesso del socket originale

```
#include <sys/types.h>
#include <sys/socket.h>
#include <netinet/in.h>
#include <netdb.h>
#include <stdio.h>
void main() {
    int ds sock, ds sock acc;
    struct sockaddr in my addr;
    struct sockaddr addr;
    int addrlen;
    ds\_sock = socket(AF\_INET, SOCK~STREAM, 0);my addr.sin family = AF INET;
   my addr \cdot sin port = 25000;
    my addr.sin addr.s addr = INADDR ANY;
    bind(ds sock, &my addr, sizeof(my addr));
    ds_sock_acc = accept(ds_sock, &addr, &addrlen);
    close(ds_sock);
    close(ds sock acc);
                        Un esempio nel dominio AF_INET
                        (accept fallira' deterministicamente)
                                       switch della connessione
```
}

# **Modalita' listening e backlog di connessioni**

int listen(int ds\_sock, int backlog)

**Descrizione** invoca l'impostazione orientativa del numero di connessioni pendenti

**Argomenti** 1) sock\_ds: descrittore di socket 2) backlog: numero di connessioni da mantenere sospese

**Restituzione** -1 in caso di errore

- una connessione è pendente quando non può essere associata ad un socket destinazione che però esiste
- il backlog specificato tramite questa system call è orientativo nel senso che il sistema operativo potrebbe decidere di mantenere pendenti un numero più alto di connessioni rispetto al richiesto
- è necessario impostare un backlog prima di attendere qualsiasi connessione

#### **Un esempio nel dominio AF\_INET**

```
#include <sys/types.h>
#include <sys/socket.h>
#include <netinet/in.h>
#include <netdb.h>
#include <stdio.h>
#define BACKLOG 10
void main() {
    int ds sock, ds sock acc, addrlen;
    struct sockaddr in my addr; struct sockaddr addr;
    ds sock = socket(AF INET, SOCK STREAM, 0);
   my\_addr.sin\_family = AF\_INET;my addr.sin port = 25000;my addr.sin addr.s addr = INADDR ANY;
    bind(ds sock, &my addr, sizeof(my addr));
    listen(ds_sock, BACKLOG);
    while(1) {
        ds_sock_acc = accept(ds_sock, &addr, &addrlen);
        close(ds_sock_acc);
    }
}
```
# **Lancio di connessioni**

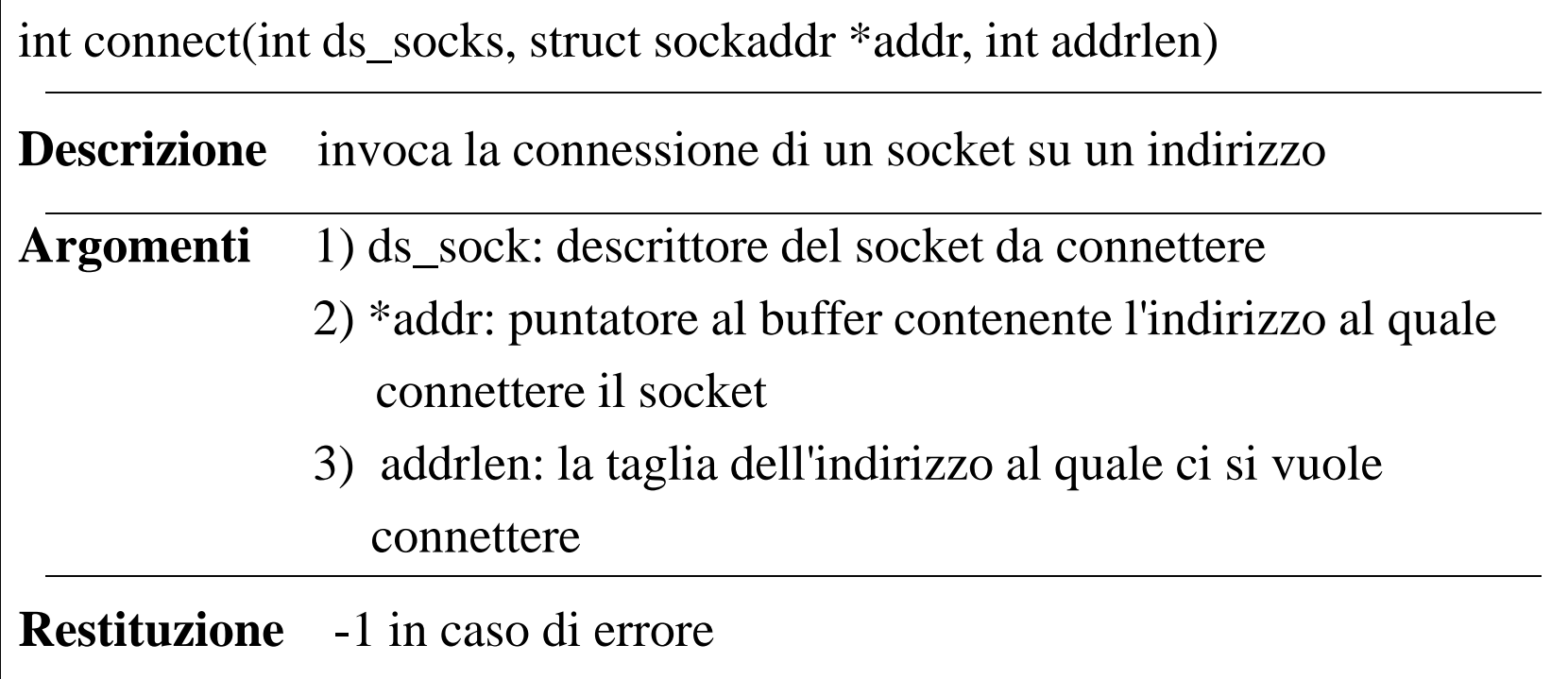

- necessaria in caso di tipo di comunicazione SOCK\_STREAM
- può essere usata anche in caso di comunicazione ``connectionless'', ovvero SOCK\_DGRAM, SOCK\_RAW

## **Connessione su comunicazione DGRAM**

### **Vantaggi**

- non c'è necessità di reimpostare ogni volta l'indirizzo del destinatario nello spedire un nuovo datagram
- le system call per la spedizione avranno quindi bisogno di identificare solo il punto di uscita dal sistema
- otteniamo come una "post box" univocamente associata ad una destinazione
- se il protocollo datagram usato supporta notifica di indirizzi invalidi allora la connessione permette di riportare indirizzi invalidi al mittente
- i messaggi di errore (ad esempio "port unreachable") sono riportati tramite appositi pacchetti ICMP

## **AF\_INET sockets**

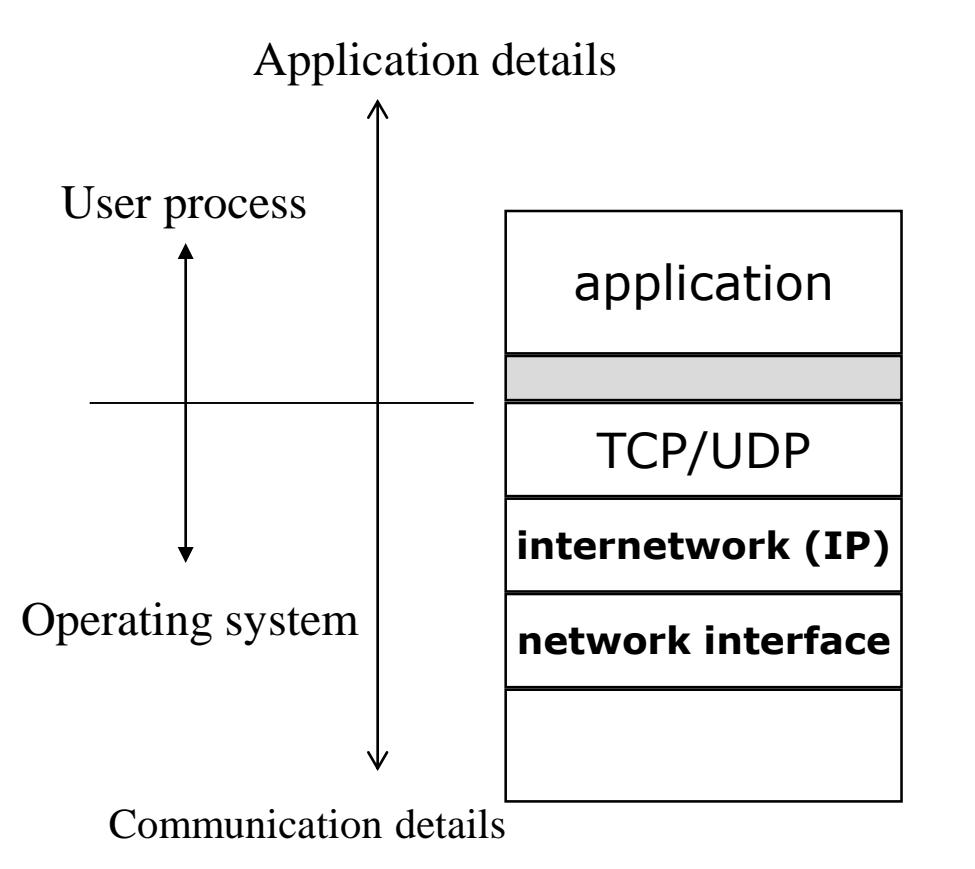

**Interfaccia socket TLI (Transport Layer Interface)**

- end-point determinati da:
	- indirizzo dell'host (IP): livello rete
	- Port number: livello di trasporto

# **Trasporto AF\_INET**

Supporta realmente trasferimento di dati **tra processi** ovvero tra canali accessibili a questi (il livello rete supporta solo trasferimento tra host)

#### **Protocolli standard**

**TCP** (Transmission Control Protocol)

- orientato alla connessione (instaurazione e chiusura esplicita)
- connessione full duplex (e' possibile trasferimento
	- contemporaneo nelle due direzioni della connessione)
- consegna affidabile ed ordinata delle informazioni

**UDP** (User Datagram Protocol)

- non orientato alla connessione
- consegna non affidabile
- consegna <u>non ordinata</u>

## **Port numbers**

• l'utilizzo dei numeri di porto da parte del sistema operativo varia con la versione del sistema

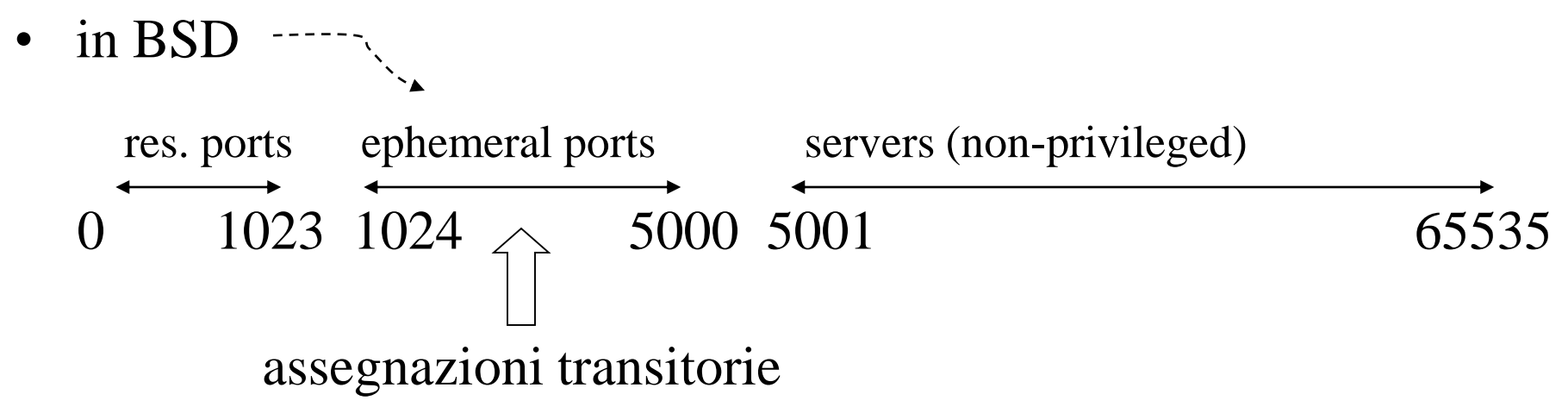

- servizi (sever) ben noti lavorano sui seguenti port numbers:
	- $-$  ftp 21/tcp
	- telnet 23/tcp
	- $-$  snmp 161/udp

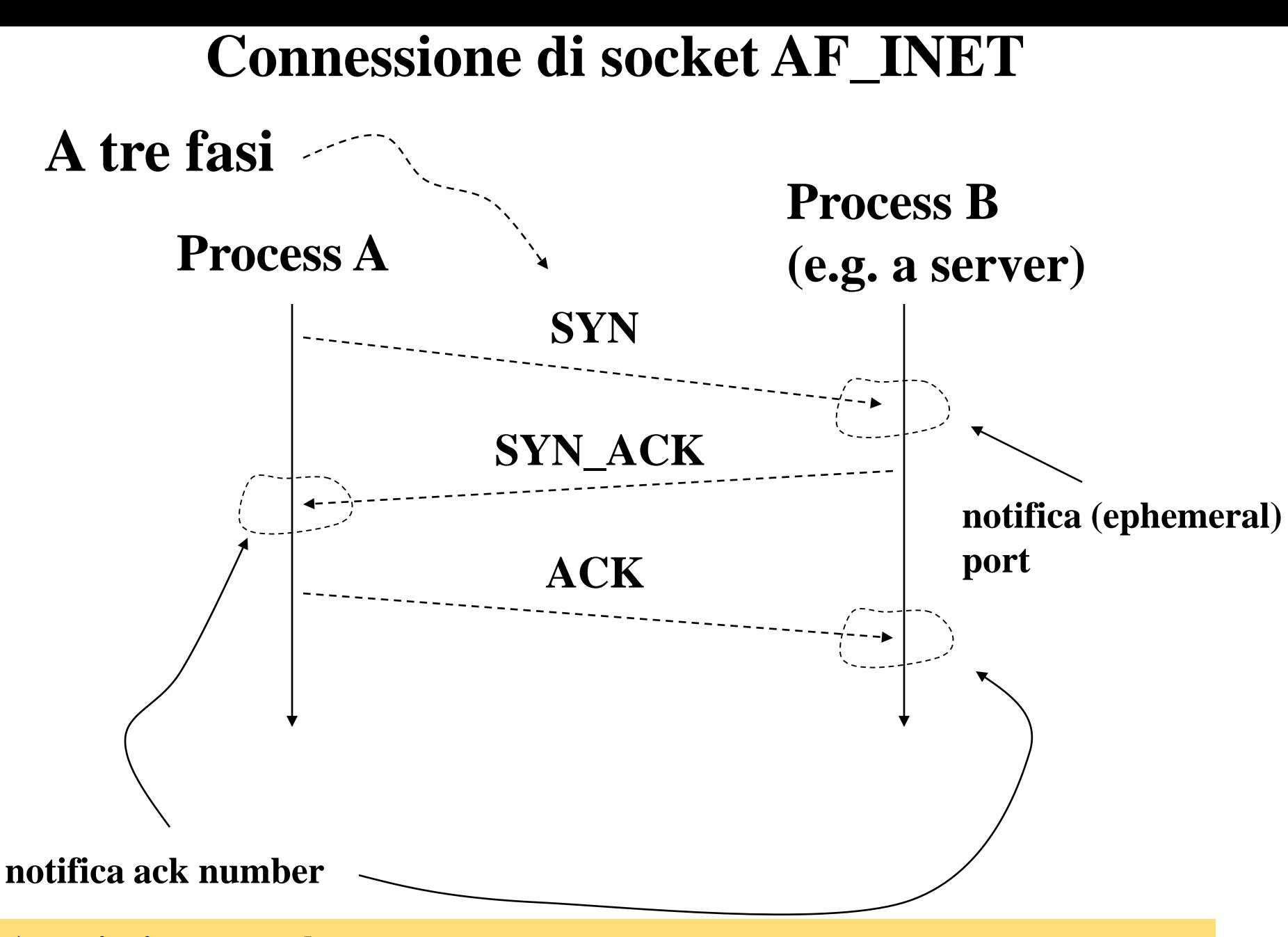

**Associazione completa:** 

**<source-port, source-IP, destination-port, destination-IP, protocol>**

```
#include <sys/types.h>
#include <sys/socket.h>
#include <netinet/in.h>
#include <netdb.h>
#include <stdio.h>
void main() {
      int ds sock, length, ret; struct sockaddr in addr;
      struct hostent *hp; /* utilizzato per la restituzione 
                      della chiamata gethostbyname() */ 
      ds_sock = socket(AF INET, SOCK STREAM, 0);
      addr.sin family = AF INET;
      addr.sin port = 25000; // non canonico (network-order)
     hp = gethostbyname("hermes.dis.uniromal.it");memcpy(&addr.sin_addr, hp->h_addr, 4);
      ret = connect(ds sock, \&addr, sizeof(addr));
      if ( ret == -1 ) printf("Errore nella chiamata connect\n");
      close(ds_sock);
                         Un esempio nel dominio AF_INET
```
}

#### Il buffer struct hostent

#define h\_addr h\_addr list[0]; /\* indirizzo del buffer di specifica del numero IP \*/

```
struct hostent {
  char *h name; /* nome ufficiale dell'host */char **h_aliases; /* lista degli alias */
  int h addrtype; /* tipo di indirizzo dell'host */
  int h length; /* lunghezza (in byte)
                         dell'indirizzo */
  char **h_addr_list; /* lista di indirizzi dal 
                          name server */
}
```
- gethostbyname() è non completamente adeguata per il multithread poichè non è rientrante
- in tal caso usare gethostbyname r() che invece è rientrante

## **Servizio DNS**

- ad ogni host viene associato un nome, definito come stringhe separate da punti
- la prima stringa identifica il nome dell'host vero e proprio
- le stringhe rimanenti identificano la rete di appartenenza, detta anche dominio
- esistono host dislocati in rete che ospitano i name server, ovvero dei server che implementano un meccanismo distribuito su scala geografica per risalire all'indirizzo IP di un host a partire dal nome (e viceversa)
- l'organizzazione e' gerarchica, basata su ripartizione per domini

# **Gerarchia di domini**

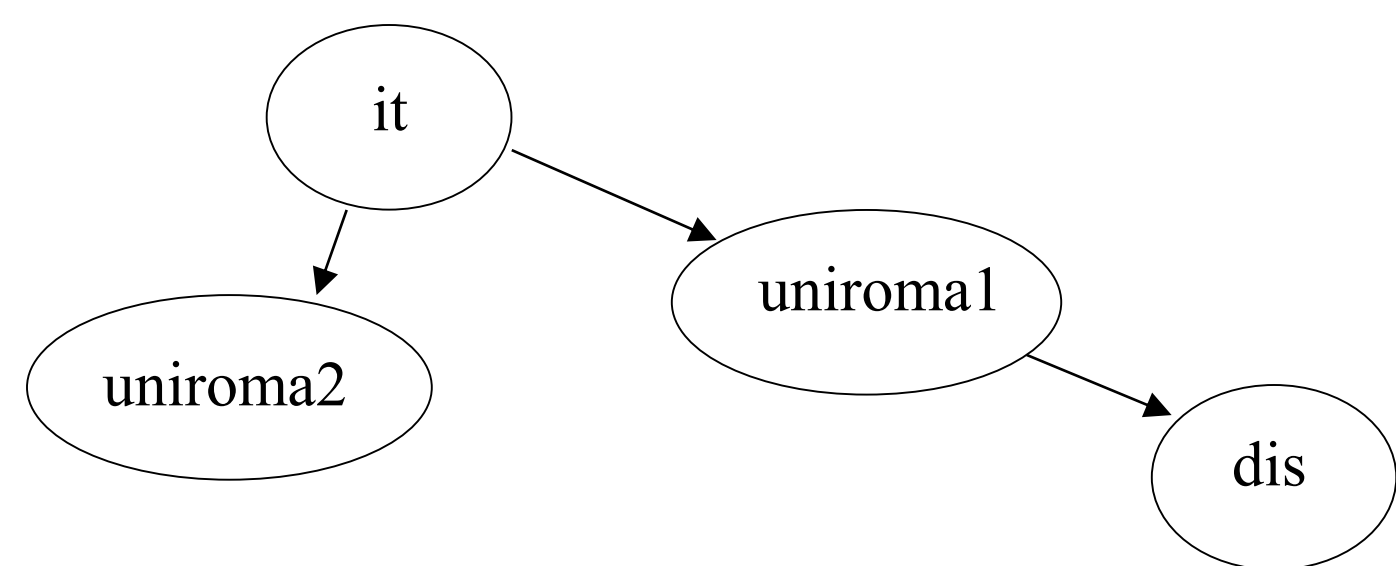

**Ogni livello gerarchico ha almeno un NS autoritativo**

#### **Alcuni domini di massimo livello**

- com -> organizzazioni commerciali
- edu -> istituzioniUSA per l'istruzione
- gov -> istituzioni governative USA
- mil -> istituzioni militari USA
- net -> maggiori organizzazioni di supporto ad Internet

org -> organizzazioni senza scopo di lucro diverse dalle precedenti it,fr,.. -> domini nazionali

### **Caso speciale per AF\_UNIX: coppie di sockets**

int socketpair(int domain, int type, int protocol, int sockvec[2])

**Descrizione** invoca la creazione di un socket

**Argomenti** 1) domain: specifica del dominio di comunicazione relativamente al quale può operare il socket

- 2) type: specifica la semantica della comunicazione associata alla socket
- 3) protocol: specifica il particolare protocollo di comunicazione per il socket
- 4) sockvec[2]: coppia di descritori di socket restituiti

**Restituzione** -1 in caso di fallimento

• opera sia su SOCK\_STREAM che SOCK\_DGRAM, in ogni caso solo sul domino AF\_UNIX

## **Chiusura di un socket**

- quando un processo non ha più bisogno di un dato socket per la comunicazione può chiudere tramite la chiamata close()
- il parametro della chiamata sarà il descrittore del socket che si vuole chiudere
- è da notare che quando un processo chiude un socket, il socket stesso viene rimosso solo qualora non vi sia alcun altro processo che possieda un descrittore valido per quel socket
- i descrittori di socket vengono trattati alla stregua di descrittori di file (tabella locale per processo)
- descrittori validi multipli possono essere originati per effetto della system call fork()

```
#include <sys/types.h>
#include <sys/socket.h>
#include <netinet/in.h>
#include <netdb.h>
#include <stdio.h>
void main() {
      int ds sock; char c;
      struct sockaddr in my addr;
      ds sock = socket(AF INET, SOCK STREAM, 0);
      my addr.sin family = AF INET;
      my addr . sin port = 25000;
     my addr.sin addr.s addr = INADDR ANY;
     bind(ds sock, &my addr, sizeof(my addr));
      if ( fork() != 0 ) close(ds sock)
      else {
         while ( read(0, x c, 1) != -1 ); *******
          close(ds_sock)
      }
                              Un esempio
                                                 socket ancora 
                                                 attivo
```
}

# **Spedizione e ricezione dati**

### **Previo uso di connect()**

- si possono utilizzare le system call read() write()
- alternativamente si possono utilizzare le seguenti system call

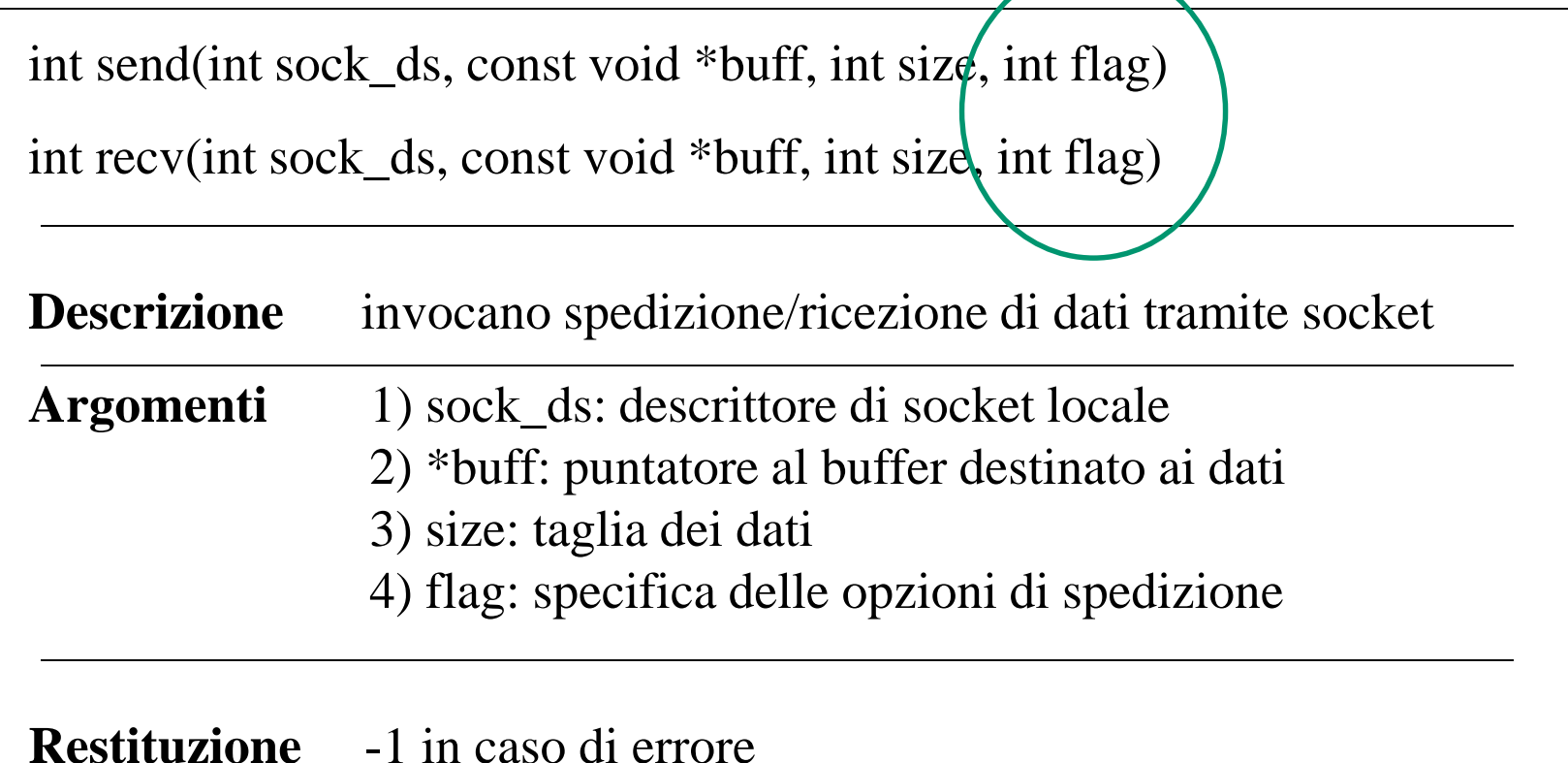

# **Spedizione e ricezione dati**

#### **Modalità sconnessa**

• si possono utilizzare le seguenti system call

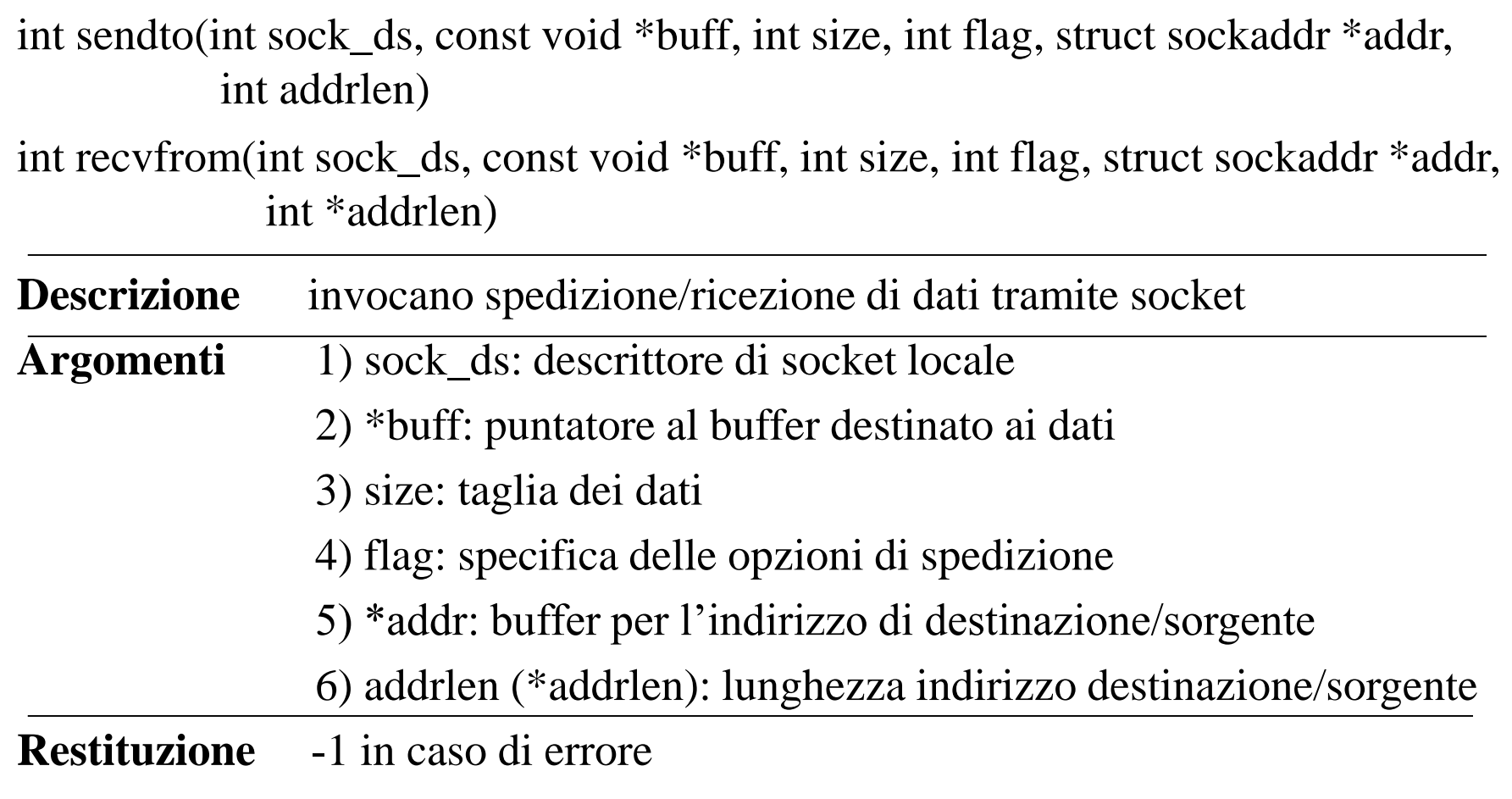

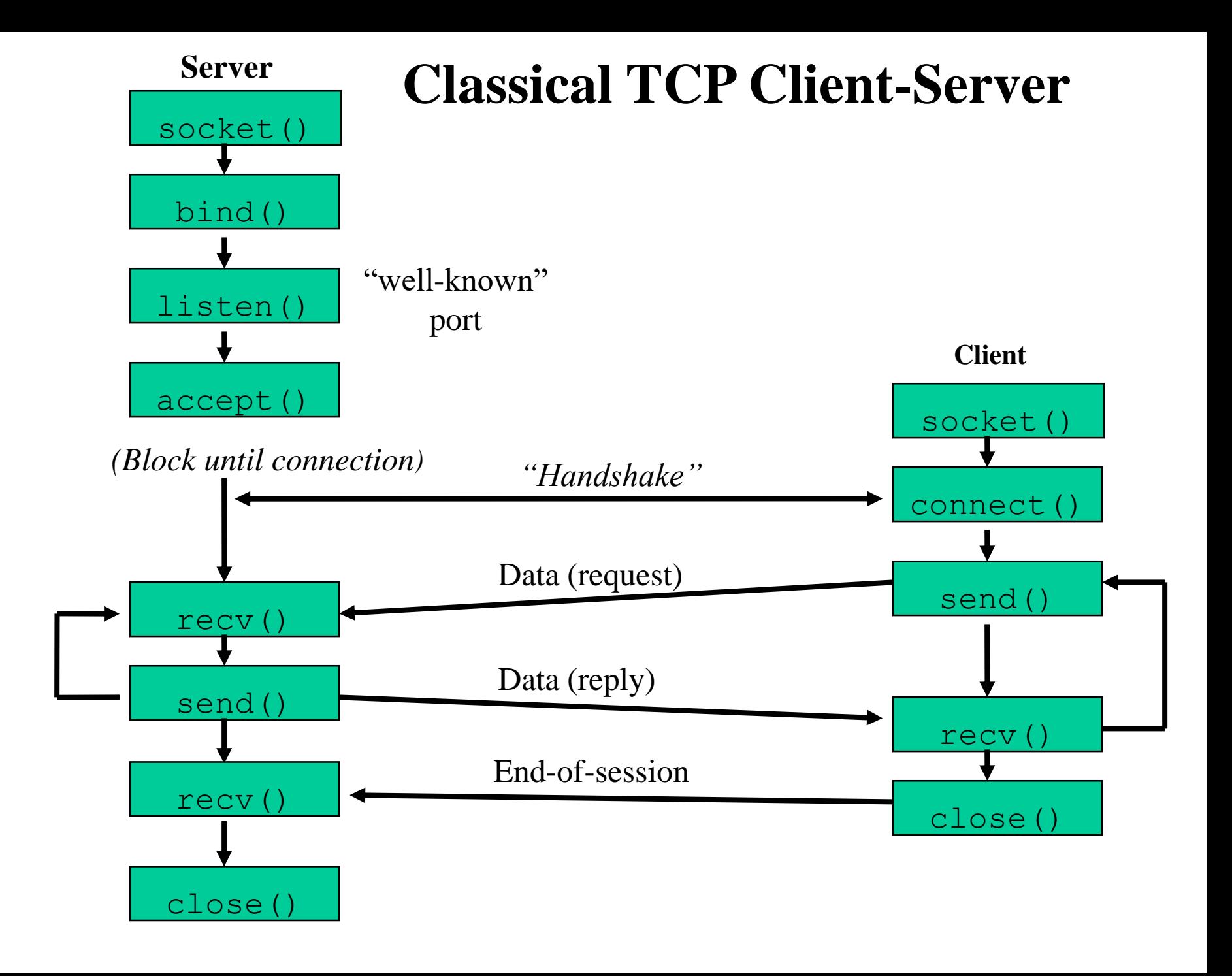

### **Classical UDP Client-Server**

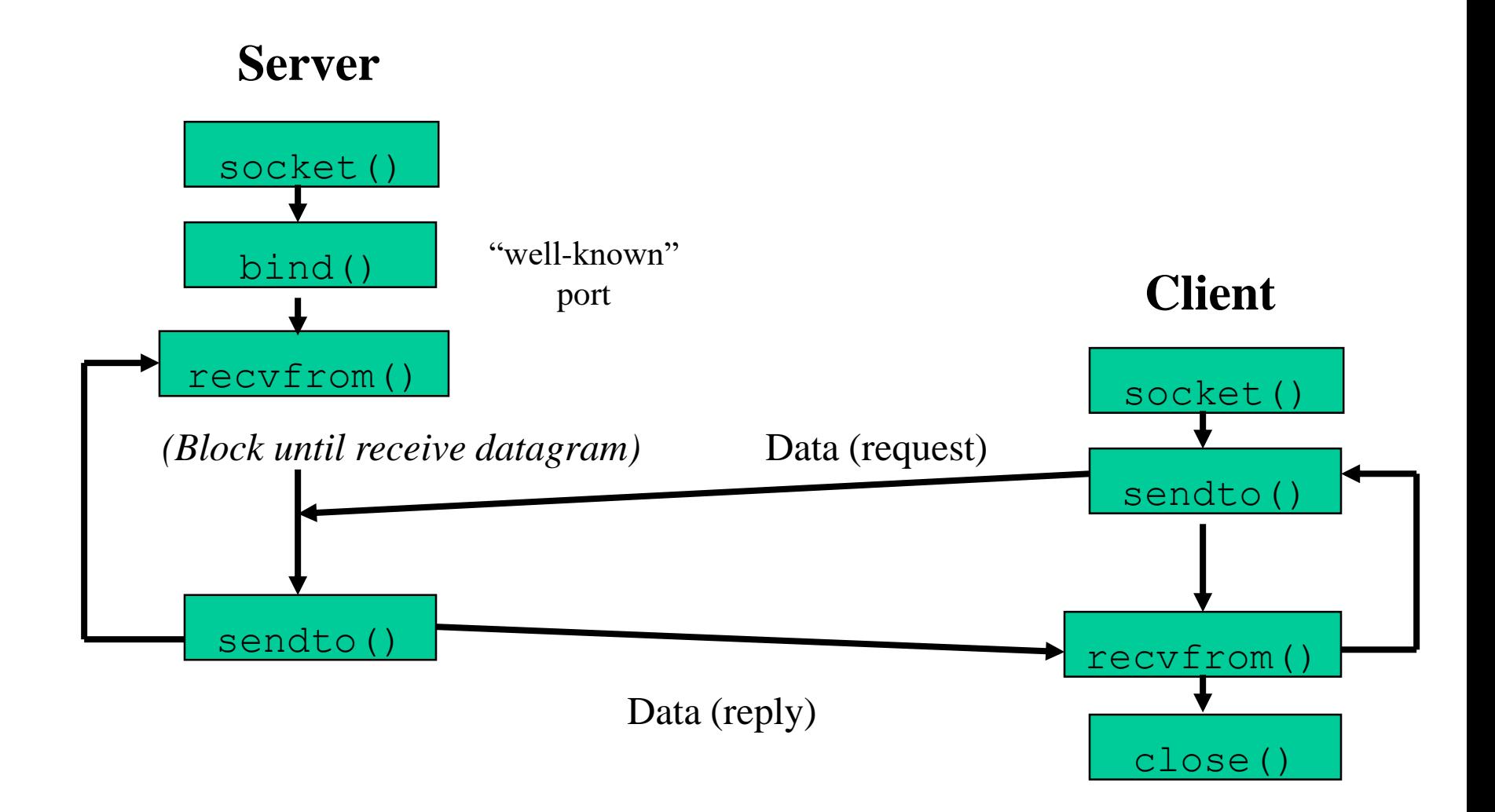

# **Byte Ordering**

• diverse architetture hardware manipolano i dati di dimensione maggiore di un byte in maniera diversa.

ES: un intero di 4 byte contenente il valore 258 può essere rappresentato in due modi differenti:

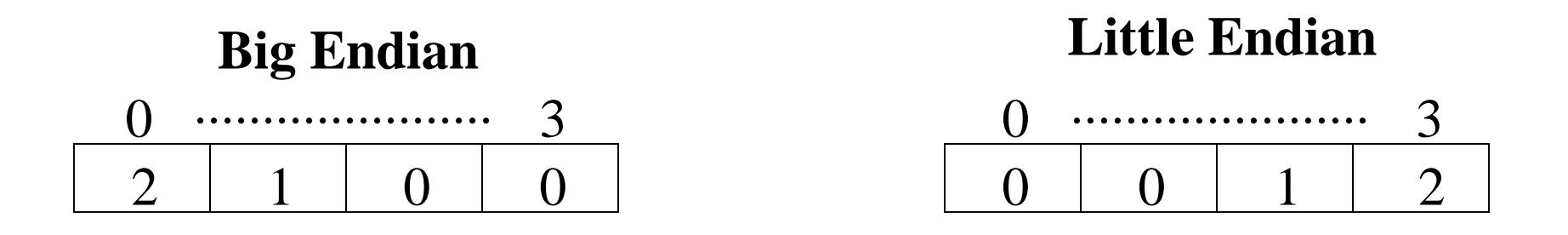

- i dati che vanno sulla rete sono sempre in **network order** (big endian)
- tuttavia i dati usati sulla macchina sono in **host order** (little o big endian, dipendente dall'architettura hardware)

## **Funzioni di conversione**

- alcune system call richiedono che certi dati vengano forniti in **network**  order (ES: il contenuto di struct sockaddr in in bind())
- un programma che usi i socket puo' funzionare su una architettura HW ma non su altre, **anche se si usa lo stesso sistema operativo!**

### **Soluzione: funzioni di conversione**

(mascherano differenze architetturali)

#### **uint16\_t htons (uint16\_t host16bitvalue); uint32\_t htonl (uint32\_t host32bitvalue);**

Prendono come parametro un intero in host order a 16 o 32 bit rispettivamente e restituiscono lo stesso intero in network order

#### **uint16\_t ntohs (uint16\_t network16bitvalue); uint32\_t ntohl (uint32\_t network32bitvalue);**

Prendono come parametro un intero in network order a 16 o 32 bit rispettivamente e restituiscono lo stesso intero in host order

## **Un esempio di applicazione di TCP**

```
#include <sys/types.h>
#include <sys/socket.h>
#include <sys/signal.h>
#include <netinet/in.h>
#include <netdb.h>
#include <stdio.h>
#define MAX_DIM 1024
#define CODA 3
void main() {
    int ds sock, ds sock a, rval;
    struct sockaddr in server;
    struct sockaddr client;
    char buff[MAX_DIM];
    sock = socket(AF INET, SOCK STREAM, 0);bzero((char*)&server, sizeof(server));
    server.in family = AF\_INET;server.sin port = \langle htons(25000);
    server.sin addr.s addr = INADDR ANY;
                                               continua
                                       Applicazione server
                                       (please check with bugs!)
```

```
bind(ds sock, &server, sizeof(server));
listen(ds sock, CODA);
length = sizeof(client);
signal(SIGCHLD, SIG IGN);
while(1) {
    while( (ds sock a = accept(ds sock, &client, &length))
                   == -1) :
    if (fork() == 0) {
        close(ds_sock);
        do {
            read(ds sock a, buff, MAX DIM);
            printf("messaggio del client = %s\n", buff);
        } while(strcmp(buff,"quit") != 0);
        write(ds sock a, "letto", strlen("letto")+1);
        close(ds_sock_a);
        ext(0);}
    else close(ds sock a);
}
```
}

```
#include <sys/types.h>
#include <sys/socket.h>
#include <netinet/in.h>
#include <netdb.h>
#include <stdio.h>
#define MAX_DIM 1024
void main() {
      int ds sock, length, res;
      struct sockaddr in client;
      struct hostent *hp;
      char buff[MAX_DIM];
      ds\_sock = socket(AF\_INET, SOCK~STREAM, 0);client.sin family = AF_INET;
      client.sin port = htons(25000);
      hp = gethostbyname("hermes.dis.uniromal.it");bcopy(hp->h_addr, &client.sin_addr, hp->h_length);
      res = connect(ds_sock, &client,sizeof(client));
                                      Applicazione client
```
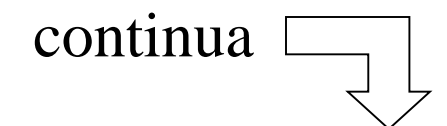

}

```
if ( res == -1 ) {
            printf("Errore nella connect \n");
            exit(1);
      }
     printf("Digitare le stringhe da trasferire (quit
                   per terminare): ");
     do {
         scanf("%s", buff);
         write(ds sock, buff, MAX DIM);
     } while(strcmp(buff, "quit") != 0);
read(ds sock, buff, MAX DIM);
printf("Risposta del server: %s\n", buff);
close(ds_sock);
```
## **Opzioni su socket**

- un socket può avere una serie di opzioni
- ogni opzione permette di controllare il comportamento di alcuni livelli del protocollo di comunicazione (e della relativa pila)

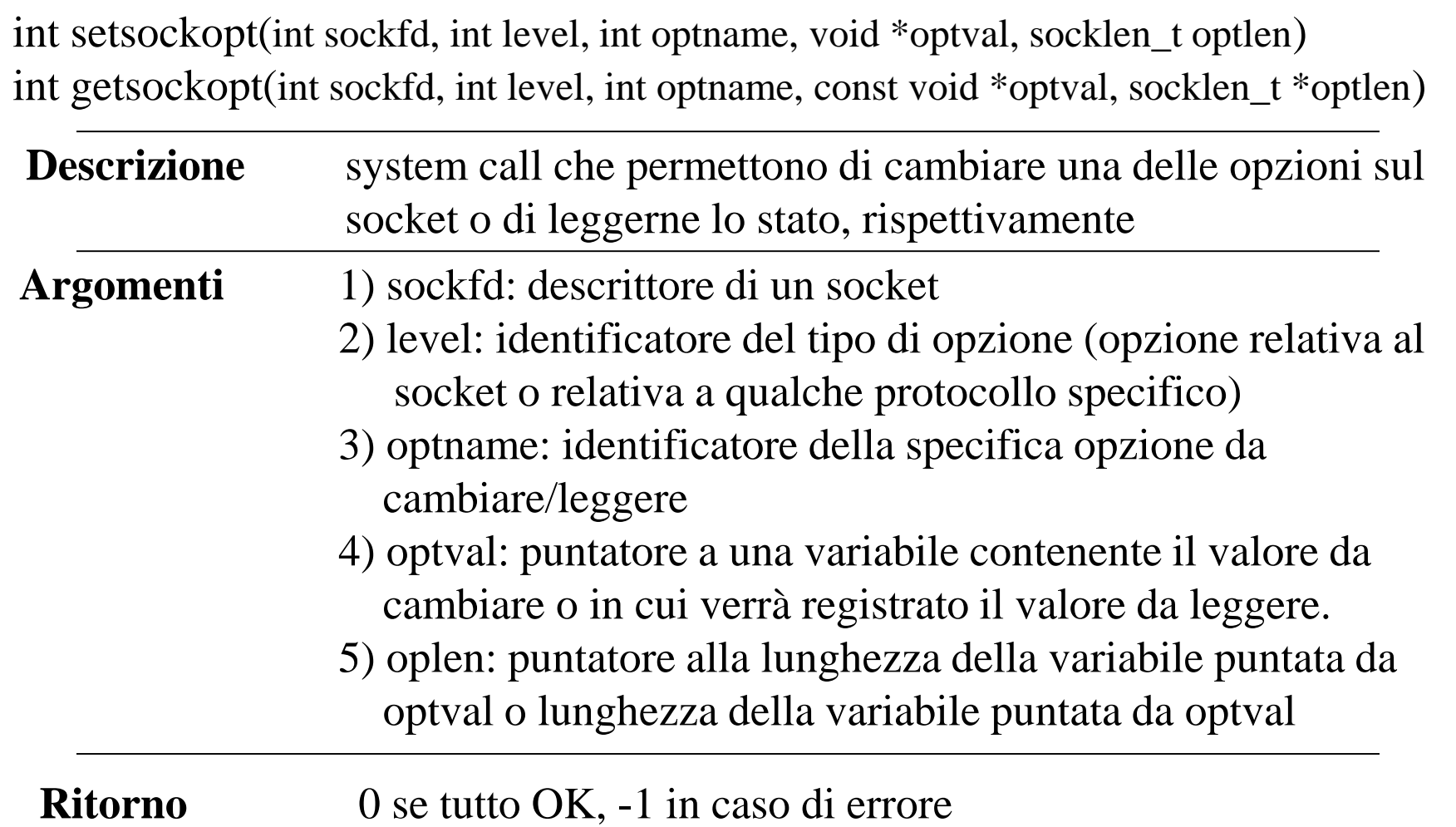

## **Alcuni tipi di opzioni**

#### **SO DEBUG**

Turns on recording of debugging information. This option enables or disables debugging in the underlying protocol modules. This option takes an int value. This is a Boolean option.

#### SO BROADCAST

Permits sending of broadcast messages, if this is supported by the protocol. This option takes an int value. This is a Boolean option.

#### **SO REUSEADDR**

Specifies that the rules used in validating addresses supplied to *bind*() should allow reuse of local addresses, if this is supported by the protocol. This option takes an int value. This is a Boolean option.

#### **SO KEEPALIVE**

Keeps connections active by enabling the periodic transmission of messages, if this is supported by the protocol. This option takes an int value.

If the connected socket fails to respond to these messages, the connection is broken and threads writing to that socket are notified with a SIGPIPE signal. This is a Boolean option.

#### **SO LINGER**

Lingers on a *close*() if data is present. This option controls the action taken when unsent messages queue on a socket and *close*() is performed. If SO\_LINGER is set, the system shall block the calling thread during *close*() until it can transmit the data or until the time expires. If SO\_LINGER is not specified, and *close*() is issued, the system handles the call in a way that allows the calling thread to continue as quickly as possible. This option takes a linger structure, as defined in the  $\leq$ sys/socket.h> header, to specify the state of the option and linger interval.

#### SO\_OOBINLINE

Leaves received out-of-band data (data marked urgent) inline. This option takes an int value. This is a Boolean option.

**SO SNDBUF** 

Sets send buffer size. This option takes an int value.

#### **SO RCVBUF**

Sets receive buffer size. This option takes an int value.

#### SO DONTROUTE

Requests that outgoing messages bypass the standard routing facilities. The destination shall be on a directly-connected network, and messages are directed to the appropriate network interface according to the destination address. The effect, if any, of this option depends on what protocol is in use. This option takes an int value. This is a Boolean option.

#### **SO RCVLOWAT**

Sets the minimum number of bytes to process for socket input operations. The default value for SO\_RCVLOWAT is 1. If SO\_RCVLOWAT is set to a larger value, blocking receive calls normally wait until they have received the smaller of the low water mark value or the requested amount. (They may return less than the low water mark if an error occurs a signal is caught, or the type of data next in the receive queue is different from that returned: for example, out-of-band data.) This option takes an int value. Note that not all implementations allow this option to be set.

#### SO RCVTIMEO

Sets the timeout value that specifies the maximum amount of time an input function waits until it completes. It accepts a timeval structure with the number of seconds and microseconds specifying the limit on how long to wait for an input operation to complete. If a receive operation has blocked for this much time without receiving additional data, it shall return with a partial count or errnoset to [EAGAIN] or [EWOULDBLOCK] if no data is received. The default for this option is zero, which indicates that a receive operation shall not time out. This option takes a timeval structure. Note that not all implementations allow this option to be set.

#### **SO SNDLOWAT**

Sets the minimum number of bytes to process for socket output operations. Non-blocking output operations shall process no data if flow control does not allow the smaller of the send low water mark value or the entire request to be processed. This option takes an int value. Note that not all implementations allow this option to be set. **SO SNDTIMEO** 

#### comunemente usate

### **Riferimenti**

Rago,S.: UNIX System V Network Programming, Addison-Wesley, 1993.

Stevens, W.R.: UNIX Network Programming, Prentice Hall, 1998.

Peterson – Davie: "Computer Networks: A system approach" Morgan Kaufmann 2000.

# **Windows sockets (molto simili alle UNIX sockets)**

SOCKET socket(int address\_family, int type, int protocol)

#### **Descrizione**

• invoca la creazione di un socket

#### **Argomenti**

- address\_family: specifica la famiglia di indirizzi con cui il socket può operare (un elenco completo può essere trovato nel file winsock2.h di Visual C++), il dominio di indirizzi di interesse per la nostra trattazione è AF\_INET
- type: specifica la semantica della comunicazione associata al socket SOCK\_STREAM e SOCK\_DGRAM
- protocol: specifica il particolare protocollo di comunicazione per il socket (usare 0 per il default)

#### **Restituzione**

• un descrittore di socket in caso di successo; INVALID\_SOCKET in caso di fallimento

## **Associazione di indirizzi**

int bind(SOCKET ds sock, struct sockaddr \*my\_addr, int addrlen)

#### **Descrizione**

invoca l'assegnazione di un indirizzo al socket

#### **Argomenti**

- ds\_sock: descrittore di socket
- \*my\_addr: puntatore al buffer che specifica l'indirizzo
- addrlen: lunghezza (in byte) dell'indirizzo

#### **Restituzione**

• 0 in caso di successo; SOCKET\_ERROR in caso di fallimento

# **Attesa di connessioni**

SOCKET accept(SOCKET ds\_sock, struct sockaddr \*addr, int \*addrlen)

#### **Descrizione**

• invoca l'accettazione di una connesione su un socket

#### **Argomenti**

- ds\_sock: descrittore di socket
- \*addr: puntatore al buffer su cui si copierà l'indirizzo del chiamante
- \*addrlen: puntatore al buffer su cui si scriverà la taglia dell'indirizzo del chiamante

#### **Restituzione**

• il descrittore di un nuovo socket in caso di successo; INVALID\_SOCKET in caso di errore

## **Connessioni**

int connect (SOCKET ds socks, struct sockaddr \*addr, int addrlen)

#### **Descrizione**

• invoca la connessione su un socket

#### •**Argomenti**

- ds\_sock: descrittore del socket locale
- \*addr: puntatore al buffer contenente l'indirizzo del socket al quale ci si viole connettere
- addrlen: la taglia dell'indirizzo del socket al quale ci si vuole connettere

#### **Restituzione**

• 0 per una connessione corretta, SOCKET\_ERROR in caso di errore

### **Backlog e chiusura di socket**

listen(SOCKET ds\_sock, int backlog)

closesocket(SOCKET ds\_socket)

#### **Comunicazione**

int recv(SOCKET sock ds, const char \*buff, int size, int flag)

int send(SOCKET sock ds, const char \*buff, int size, int flag)

int recvfrom(SOCKET sock ds, char \*buff, int size, int flag, struct sockaddr \*addr, int \*addrlen)

int sendto(SOCKET sock\_ds, const void \*buff, int size, int flag, struct sockaddr \*addr, int addrlen)

## **Inizializzazione interfaccia Winsocket**

int WSAStartup( WORD wVersionRequested, LPWSADATA lpWSAData )

#### **Parametri**

- wVersionRequested: la piu' alta versione delle Window Sockets che il processo chiamante puo' supportare. Il byte piu' significativospecifica il il numero di minor version; il byte piu' significativo specifica la major version. Vedi funzione MAKEWORD(x,y)
- lpWSAData: puntatore ad una struttura WSADATA che riceve i dettagli sull'implementazione

#### **Restituzione**

0 se ha successo, altrimenti un codice di errore

## **Ausilii di programmazione**

**int inet\_aton(const char \*cp, struct in\_addr \*inp);**

**in\_addr\_t inet\_addr(const char \*cp);**

**in\_addr\_t inet\_network(const char \*cp);**

**char \*inet\_ntoa(struct in\_addr in);**

**struct in\_addr inet\_makeaddr(int net, int host);**